## Estructuras de control

Programación I – DLSIIS Universidad Politécnica de Madrid

#### Estructuras de control

- Tres estructuras básicas de control:
	- Secuenciación
	- Selección
	- Iteración
- Sus representaciones en pseudocódigo
- Su implementación en Java

#### **Bucles condicionales while**

```
<instrucciones para inicializar las condiciones>
while (condiciones) {
    <instrucciones para llevar a cabo el bucle
    y cambiar condiciones >
}
```

```
Inicializar(i);
Mientras (i<5) repetir
 comienza
    Escribir("hola");
    Incrementar(i);
 fin
```
#### **Bucles condicionales while**

```
Inicializar(i);
Mientras (i<5) repetir
 comienza
    Escribir("hola");
    Incrementar(i);
 fin
```
}

```
int i=0;while(i<5) \{System.out.println("hola");
    i++;
```
#### **Bucles condicionales do while**

<instrucciones para inicializar las condiciones> **do** {

<instrucciones para llevar a cabo el bucle y cambiar condiciones >

```
} while (condiciones);
```

```
Inicializar(i);
Repetir
  comienza
    Escribir("hola");
    Incrementar(i);
  fin
Mientras (i<5)
```
#### **Bucles condicionales do while**

```
Inicializar(i);
Repetir
 comienza
    Escribir("hola");
    Incrementar(i);
 fin
Mientras (i<5)
```

```
int i=0;
do {
    System.out.println("hola");
    i++;while (i<5);
```
#### while

while (indice <= N){

System.out.println("\t Iteración número " +indice);

suma = suma+indice; //suma += indice;

System.out.println("\t La suma parcial vale: " +suma);

indice++;

indice++;

}

}

System.out.println("\t Ahora el índice se ha incrementado y vale: " +indice);

} System.out.println("El valor total de la suma: " +suma);

public class CBucles1{ public static void main(String args[]) { //Declaración de varibales int indice=0, suma=0; int N=3; //Iteración while (indice <= N){

```
System.out.println("\t Iteración número " +indice);
```

```
suma = suma+indice; 
System.out.println("\t La suma parcial vale: " +suma);
```

```
La suma parcial vale: 0
              Ahora el índice se ha incrementado y vale: 1
              Iteración número 1
              La suma parcial vale: 1
              Ahora el índice se ha incrementado y vale: 2
              Iteración número 2
              La suma parcial vale: 3
              Ahora el índice se ha incrementado y vale: 3
              Iteración número 3
              La suma parcial vale: 6
              Ahora el índice se ha incrementado y vale: 4
El valor total de la suma: 6
```
Iteración número 0

System.out.println("\t Ahora el índice se ha incrementado y vale: " +indice);

} System.out.println("El valor total de la suma: " +suma);

Modificar el código anterior para que el usuario introduzca el valor de N por teclado

#### do-while

#### do{

}

}

indice++; System.out.println("\t Iteración número " +indice); suma = suma+indice; //suma += indice; System.out.println("\t La suma parcial vale: " +suma); } while (indice<N); System.out.println("Suma: " +suma);

public class CBucles2{ public static void main(String args[]) { //Declaración de varibales int indice=0, suma=0; int N=3; //Iteración do{ indice++; System.out.println("\t Iteración número " +indice); suma = suma+indice; //suma += indice; System.out.println("\t La suma parcial vale: " +suma); } while (indice<N); System.out.println("Suma: " +suma);

Iteración número 1 La suma parcial vale: 1 Iteración número 2 La suma parcial vale: 3 Iteración número 3 La suma parcial vale: 6

#### Suma: 6

Modificar el código anterior para que el usuario introduzca el valor de N por teclado

#### while

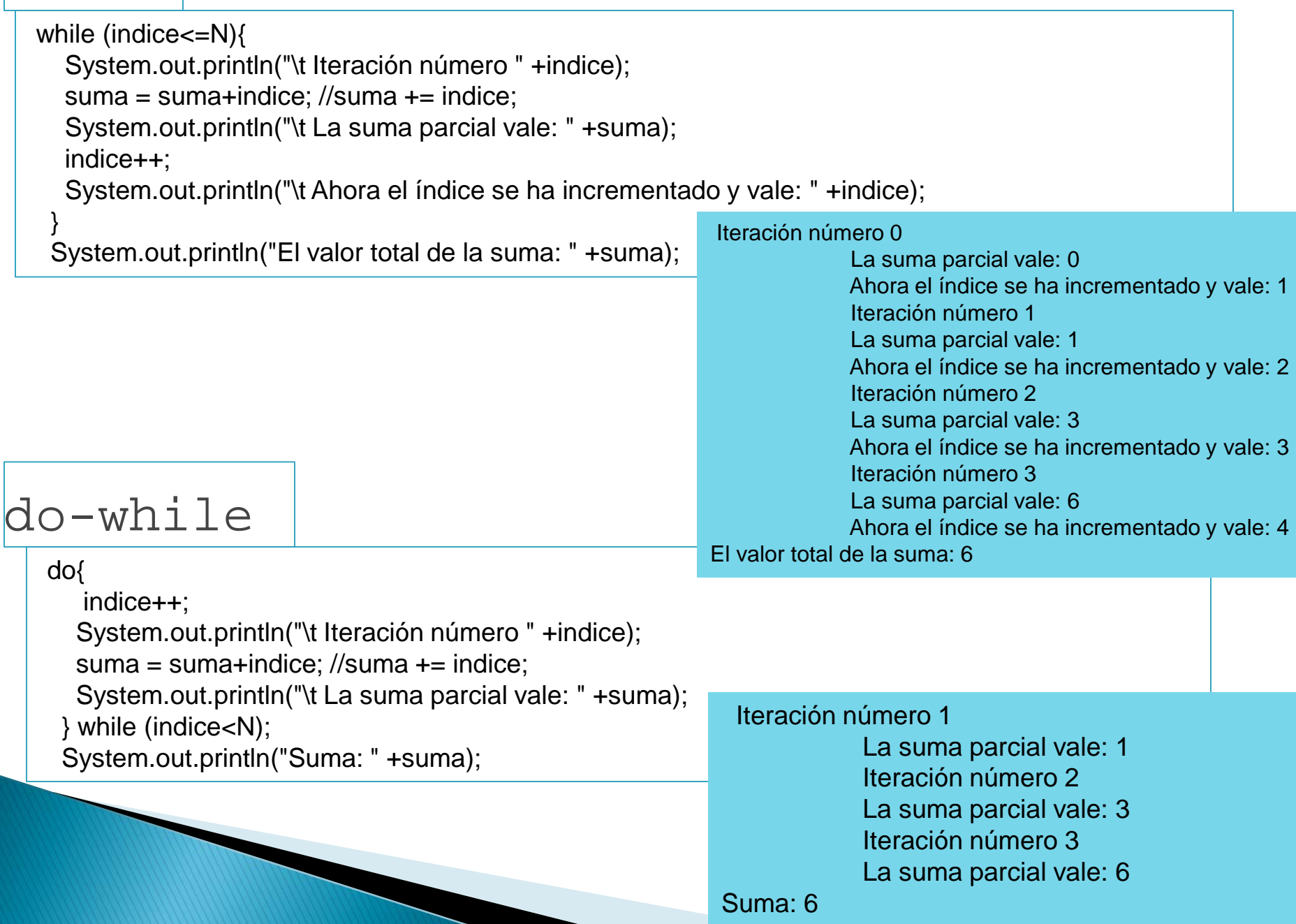

#### **Bucles for**

}

}

**for**(; condicion ; ) { < cuerpo del bucle for >

**for**(inicio; condición; actualización) { < cuerpo del bucle for >

## Ejemplo: for

#### Suma números del 1 al N

```
int indice=1;
  int suma=0;
  for(intndice=1;indice<=N;indice++){
     System.out.println("\t Iteración número " +indice);
     suma = suma + indicate;System.out.println("\t La suma parcial vale: " +suma);
   } 
   System.out.println("El valor total de la suma: " +suma);
```
Introduce el número: Iteración número 1 La suma parcial vale: 1 Iteración número 2 La suma parcial vale: 3 Iteración número 3 La suma parcial vale: 6 El valor total de la suma:  $6$ 

# ¿Cuánto vale j?

}

#### public class **CBlucles3 {** public static void main (String [] args) { int j=1; for (int i= -20; i  $\le$  -10; i++) {  $j_{++}$ ; } System.out.println(j); }

 $j=12$ 

# ¿Qué sale por pantalla?

public class CBlucles4 { public static void main (String [] args) { int  $i=0$ ; int  $j=-5$ ; while  $(i<0)$  {  $i++;$ j++; } System.out.println(i); System.out.println(j);

}

}

$$
i^{\text{Cuánto valen i,j?}}
$$
\n
$$
i=0
$$
\n
$$
j=-5
$$

NO se cumple la condición NO entramos en el bucle NO se modifica el valor de i,j

# ¿Cuánto valen i, j?

public class CBlucles5 { public static void main (String [] args) { int  $i=0$ ; int  $j=-5$ ; while  $(i \leq 0)$  {  $i++;$ j++; } System.out.println(i); System.out.println(j); }  $i=0$  $i = -4$ SI se cumple la condición SI entramos en el bucle SI se modifica el valor de i,j

}

## ¿Cuánto valen i, j?

```
public class CBucles6 {
  public static void main (String [] args) {
        int i=0;
        int j=3;
        do {
                 i_{++};
                 j_{++};
         } while (i < = -1);
        System.out.println(i);
        System.out.println(j);
   }
                                   i=1
                                   i=4
```
}

NO se cumple la condición SI se modifica el valor de i,j

## ¿Cuánto valen i, j?

```
public class CBucles7 {
public static void main (String [] args) {
 int i=0;
 int j=3;
 do {
   i++;
  j_{++};
 } while ((i \le -1) || (i \le -6));System.out.println(j);
                                i=4J=7
```
}

}

SI se cumple la condición SI se modifica el valor de i,j

#### **Ejercicio 1**

 Programa que calcula el factorial de un valor numérico n

#### **Ejercicio 2**

▶ Programa que calcula y visualiza por pantalla el factorial de todos los valores numéricos enteros entre 1 y 10